# Package 'hedgehog'

August 22, 2018

Type Package Title Property-Based Testing Version 0.1 Date 2018-08-14 Description Hedgehog will eat all your bugs. 'Hedgehog' is a property-based testing package in the spirit of 'QuickCheck'. With 'Hedgehog', one can test properties of their programs against randomly generated input, providing far superior test coverage compared to unit testing. One of the key benefits of 'Hedgehog' is integrated shrinking of counterexamples, which allows one to quickly find the cause of bugs, given salient examples when incorrect behaviour occurs.

License MIT + file LICENSE

URL <https://hedgehog.qa>

BugReports <https://github.com/hedgehogqa/r-hedgehog/issues>

**Imports** rlang  $(>= 0.1.6)$ Depends testthat Suggests knitr, rmarkdown VignetteBuilder knitr RoxygenNote 6.0.1 NeedsCompilation no Author Huw Campbell [aut, cre] Maintainer Huw Campbell <huw.campbell@gmail.com> Repository CRAN Date/Publication 2018-08-22 16:50:03 UTC

# <span id="page-1-0"></span>R topics documented:

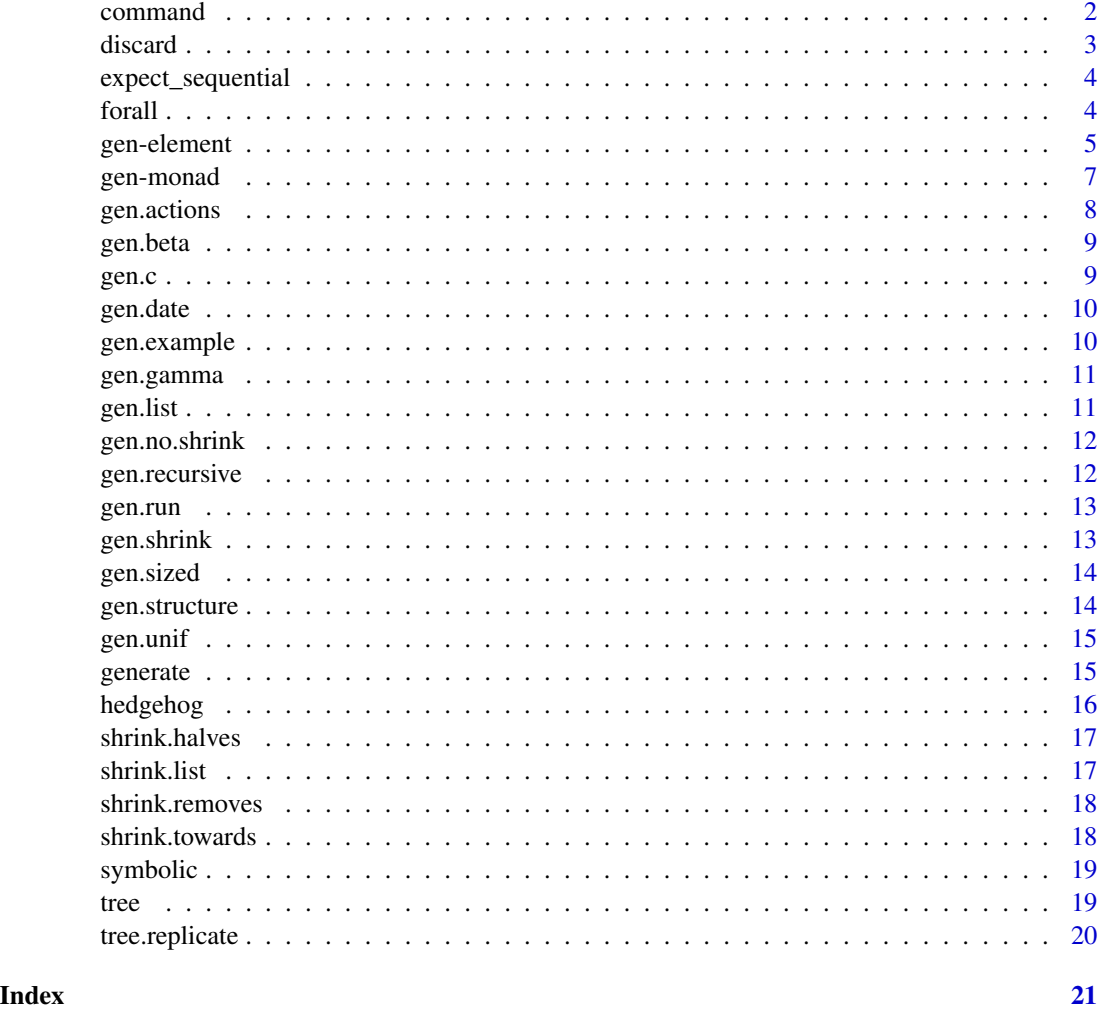

command *State based testing commands*

# Description

This helper function assists one in creating commands for state machine testing in hedgehog.

# Usage

```
command(title, generator, execute, require = function(state, ...) T,
 update = function(state, output, ...) state, ensure = function(state,
 output, ...) NULL)
```
#### <span id="page-2-0"></span>discard 3 and 3 and 3 and 3 and 3 and 3 and 3 and 3 and 3 and 3 and 3 and 3 and 3 and 3 and 3 and 3 and 3 and 3 and 3 and 3 and 3 and 3 and 3 and 3 and 3 and 3 and 3 and 3 and 3 and 3 and 3 and 3 and 3 and 3 and 3 and 3 an

# Arguments

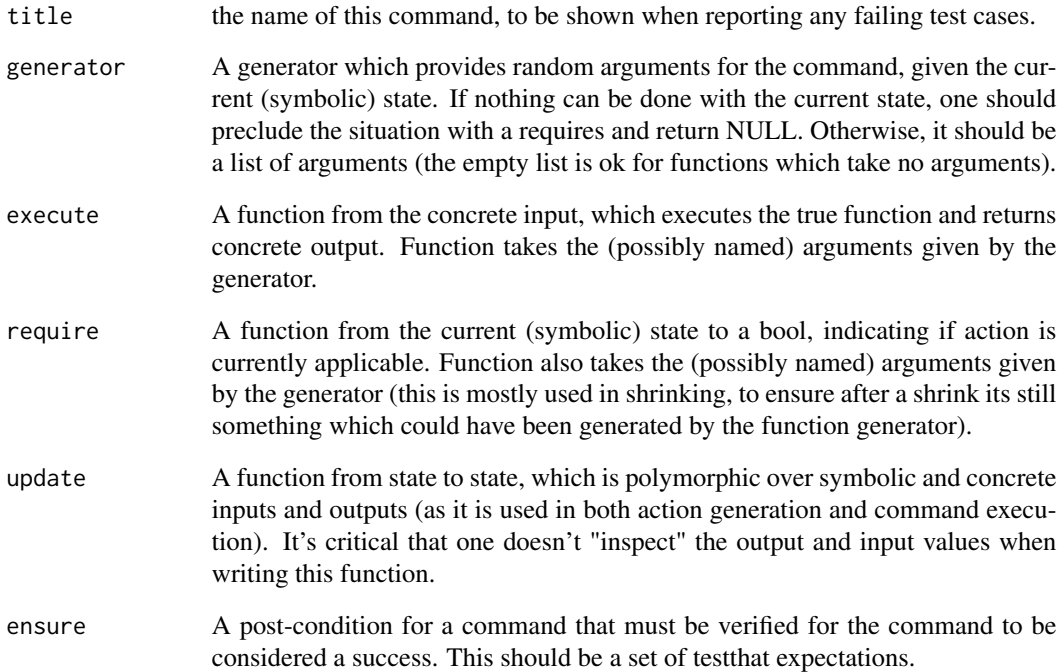

# Value

a command structure.

discard *Discard a test case*

# Description

Discard a test case

# Usage

discard()

<span id="page-3-0"></span>expect\_sequential *Execute a state machine model*

#### Description

Executes the list of commands sequentially, ensuring that all postconditions hold.

# Usage

```
expect_sequential(initial.state, actions)
```
# Arguments

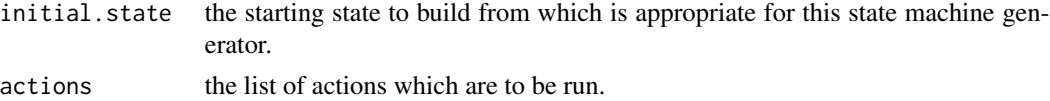

#### Value

an expectation.

forall *Hedgehog property test*

### Description

Check a property holds for all generated values.

#### Usage

```
forall(generator, property, tests = getOption("hedgehog.tests", 100),
 size.limit = getOption("hedgehog.size", 50),
 shrink.limit = getOption("hedgehog.shrinks", 100),
 discard.limit = getOption("hedgehog.discards", 100),
  curry = identical(class(generator), "list"))
```
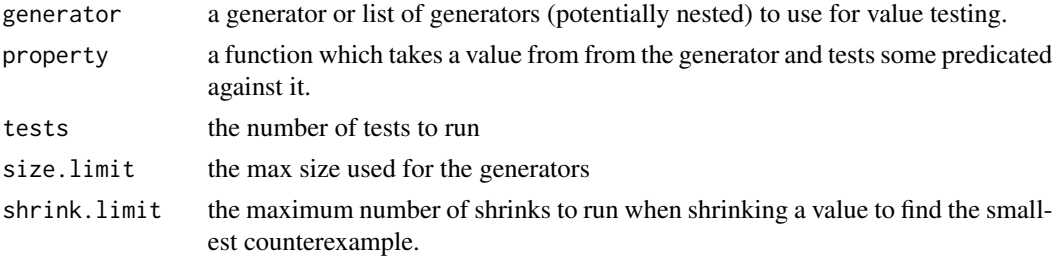

<span id="page-4-0"></span>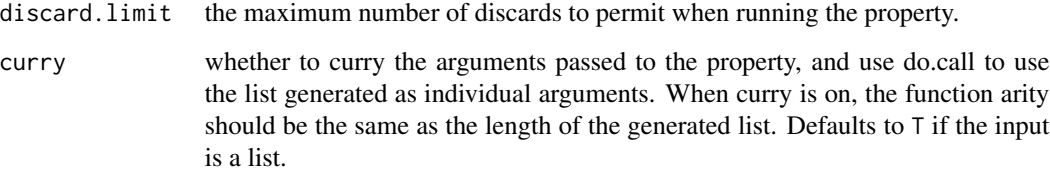

#### Details

The generator used can be defined flexibly, in that one can pass in a list of generators, or even nest generators and constant values deeply into the gen argument and the whole construct will be treated as a generator.

#### Examples

```
test_that( "Reverse and concatenate symmetry",
 forall( list( as = gen.c( gen.element(1:100) )
              , bs = gen.c( gen.element(1:100) ))
        , function( as, bs )
            expect_identical ( rev(c(as, bs)), c(rev(bs), rev(as)))
 )
)
# False example showing minimum shrink:
## Not run:
test_that( "Reverse is identity",
 forall ( gen.c( gen.element(1:100)), function(x) { expect_identical ( rev(x), c(x) ) } )
)
## End(Not run)
# Falsifiable after 1 tests, and 5 shrinks
# Predicate is falsifiable
# Counterexample:
# [1] 1 2
```
gen-element *Random Sample Generation*

# Description

Generators which sample from a list or produce random integer samples. Both single sample, with gen.element; and multi-sample, with gen.sample and gen.subsequence are supported; while gen.choice is used to choose from generators instead of examples.

#### Usage

```
gen.element(x, prob = NULL)
gen.int(n, prob = NULL)
gen.choice(..., prob = NULL)
gen.subsequence(x)
gen.sample(x, size, replace = FALSE, prob = NULL)
gen.sample.int(n, size, replace = FALSE, prob = NULL)
```
# Arguments

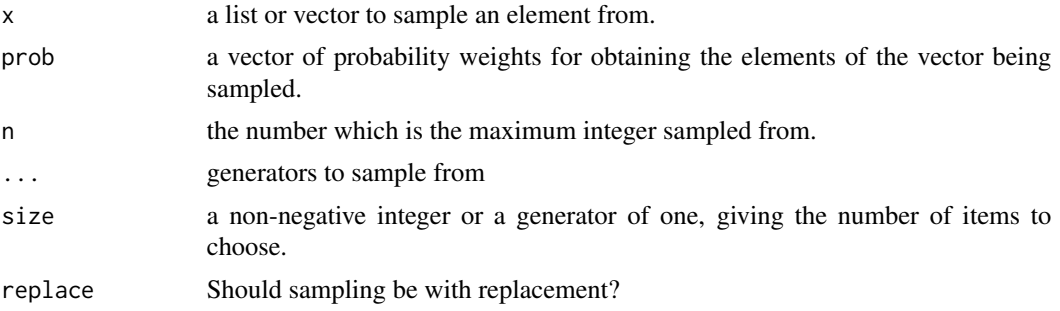

# Details

These generators implement shrinking.

#### Value

gen.element returns an item from the list or vector; gen.int, an integer up to the value n; gen.choice, a value from one of given selected generators; gen.subsequence an ordered subsequence from the input sequence; and gen.sample a list or vector (depending on the input) of the inputs.

For gen.element and gen.choice, shrinking will move towards the first item; gen.int will shrink to 1; gen.subsequence will shrink the list towards being empty; and gen.sample will shrink towards the original list order.

#### Examples

```
gen.element(1:10) # a number
gen.element(c(TRUE,FALSE)) # a boolean
gen.int(10) # a number up to 10
gen.choice(gen.element(1:10), gen.element(letters))
gen.choice(NaN, Inf, gen.unif(-10, 10), prob = c(1,1,10))
gen.subsequence(1:10)
```
<span id="page-6-1"></span><span id="page-6-0"></span>

A Hedgehog generator is a function, which, using R's random seed, will build a lazy rose tree given a size parameter, which represent a value to test, as well as possible shrinks to try in the event of a failure. Usually, one should compose the provided generators instead of dealing with the gen contructor itself.

#### Usage

gen(t) gen.and\_then(g, f) gen.bind(f, g) gen.pure(x) gen.impure(fg) gen.with(g, m) gen.map(m, g)

#### Arguments

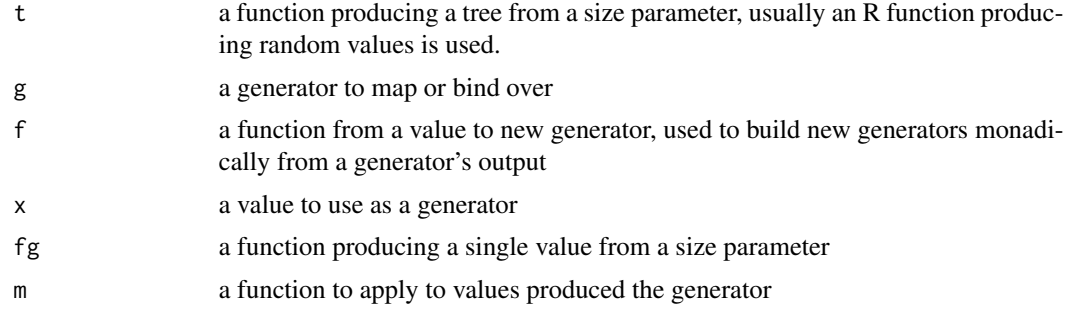

# Details

Hedgehog generators are functors and monads, allowing one to map over them and use their results to create more complex generators.

A generator can use R's random seed when constructing its value, but all shrinks should be deterministic.

In general, functions which accept a generator can also be provided with a list of generators nested arbitrarily.

Generators which are created from impure values (i.e., have randomness), can be created with [gen.impure](#page-6-1), which takes a function from size to a value. When using this the function will not shrink, so it is best composed with gen. shrink.

### See Also

[generate](#page-14-1) for way an alternative, but equally expressive way to compose generators using R's "for" loop.

#### Examples

```
# Create a generator which produces a number between
# 1 and 30
one_to_30 <- gen.element(1:30)
# Use this to create a simple vector of 6 numbers
# between 1 and 30.
vector\_one\_to\_30 \leq gen.c(of = 6, one_to_30)
# Create a matrix 2 by 3 matrix using said vector
gen.map(function(x) matrix(x, ncol=3), vector_one_to_30)
# To create a generator from a normal R random function
# use gen.impure (this generator does not shrink).
g <- gen.impure(function(size) sample(1:10) )
gen.example(g)
# [1] 5 6 3 4 8 10 2 7 9 1
# Composing generators with `gen.bind` and `gen.with` is
# easy. Here we make a generator which first build a length,
# then, elements of that length.
g \leq-gen.bind(function(x) gen.c(of = x, gen.element(1:10)), gen.element(2:100))gen.example ( g )
# [1] 8 6 2 7 5 4 2 2 4 6 4 6 6 3 6 7 8 5 4 6
```
gen.actions *Generate a list of possible actions.*

#### Description

Generate a list of possible actions.

#### Usage

gen.actions(initial.state, commands)

<span id="page-7-0"></span>

#### <span id="page-8-0"></span>gen.beta 9

# Arguments

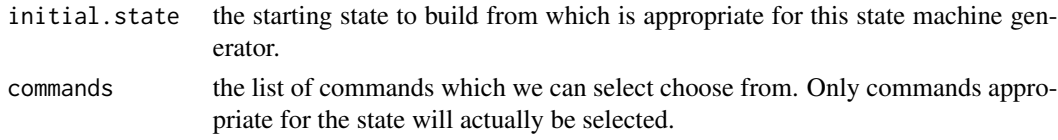

# Value

a list of actions to run during testing

gen.beta *Generate a float with a gamma distribution*

# Description

Shrinks towards the median value.

# Usage

gen.beta(shape1, shape2, ncp = 0)

# Arguments

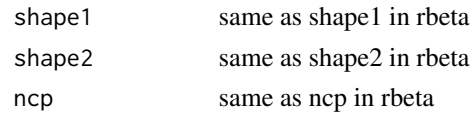

gen.c *Generate a vector of values from a generator*

# Description

Generate a vector of values from a generator

#### Usage

gen.c(generator, from = 1, to = NULL, of = NULL)

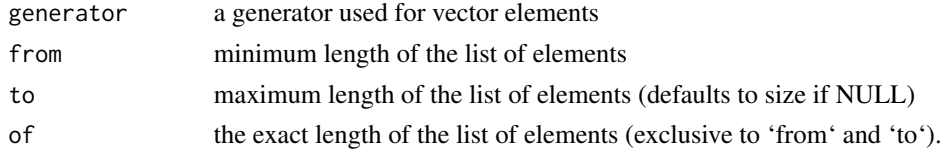

<span id="page-9-0"></span>

Shrinks towards the from value.

# Usage

```
gen.date(from = as.Date("1900-01-01"), to = as.Date("3000-01-01"))
```
# Arguments

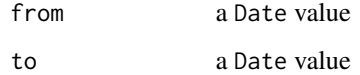

# Examples

gen.date() gen.date( from = as.Date("1939-09-01"), to = as.Date("1945-09-02"))

gen.example *Sample from a generator.*

# Description

Sample from a generator.

# Usage

gen.example(g, size = 5)

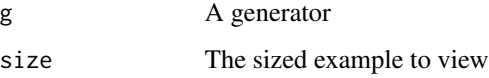

<span id="page-10-0"></span>

Shrinks towards the median value.

# Usage

gen.gamma(shape, rate = 1, scale = 1/rate)

# Arguments

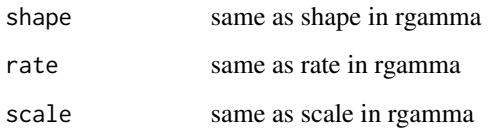

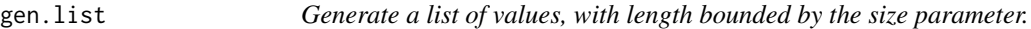

# Description

Generate a list of values, with length bounded by the size parameter.

# Usage

```
gen.list(generator, from = 1, to = NULL, of = NULL)
```
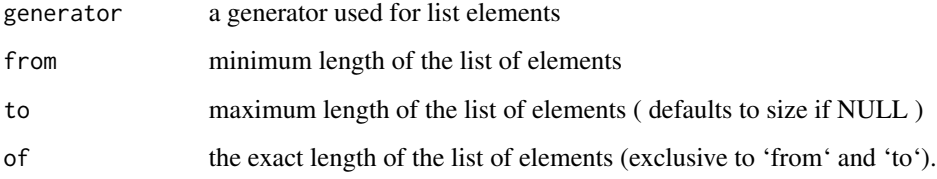

<span id="page-11-0"></span>

Stop a generator from shrinking

#### Usage

gen.no.shrink(g)

#### Arguments

g a generator we wish to remove shrinking from

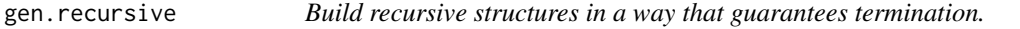

# Description

This will choose between the recursive and non-recursive terms, while shrinking the size of the recursive calls.

#### Usage

```
gen.recursive(tails, heads)
```
#### Arguments

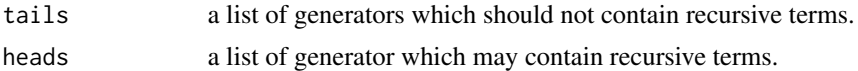

# Examples

```
# Generating a tree with integer leaves
treeGen <-
  gen.recursive(
    # The non-recursive cases
    list(
      gen.int(100)
    )
  , # The recursive cases
    list(
      gen.list( treeGen )
    )
  \mathcal{L}
```
<span id="page-12-0"></span>gen.run *Run a generator*

# Description

Samples from a generator or list of generators producing a (single) lazy rose tree.

#### Usage

```
gen.run(generator, size)
```
# Arguments

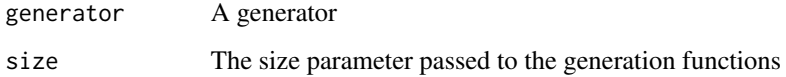

# Details

This is different to calling generarator\$unGen(size) in that it also works on (nested) lists of generators and pure values.

<span id="page-12-1"></span>gen.shrink *Helper to create a generator with a shrink function.*

# Description

shrinker takes an 'a and returns a vector of 'a.

### Usage

```
gen.shrink(shrinker, g)
```
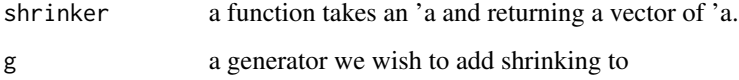

<span id="page-13-0"></span>

Helper for making a gen with a size parameter. Pass a function which takes an int and returns a gen.

#### Usage

gen.sized(f)

# Arguments

f the function, taking a size and returning a generator

### Examples

gen.sized ( function(e) gen.element(1:e) )

gen.structure *Generate a structure*

#### Description

If you can create an object with structure, you should be able to generate an object with this function from a generator or list of generators.

#### Usage

```
gen.structure(x, ...)
```
#### Arguments

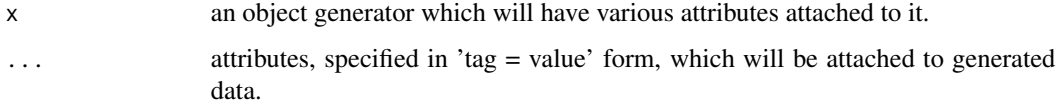

# Details

gen.structure accepts the same forms of data as forall, and is flexible, in that any list of generators is considered to be a generator.

#### <span id="page-14-0"></span>gen.unif  $\qquad \qquad$  15

### Examples

```
# To create a matrix
gen.structure( gen.c(of = 6, gen.element(1:30)), dim = 3:2)
# To create a data frame for testing.
gen.structure (
  list ( gen.c(of = 4, gen.element(2:10)), gen.c(of = 4, gen.element(2:10))
       , c('a', 'b', 'c', 'd')
       )
  , names = c('a','b', 'constant')
  , class = 'data.frame'
  , row.names = c('1', '2', '3', '4' ))
```
gen.unif *Generate a float between the from and to the values specified.*

# Description

Shrinks towards the from value, or if shrink.median is on, the middle.

#### Usage

```
gen.unif(from, to, shrink.median = T)
```
# Arguments

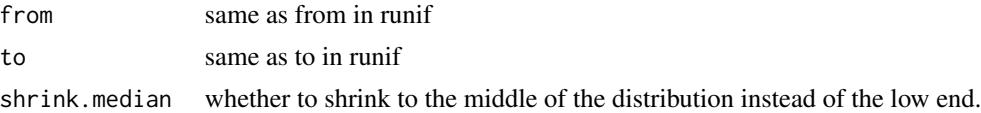

#### Examples

gen.unif(0, 1) # a float between 0 and 1

<span id="page-14-1"></span>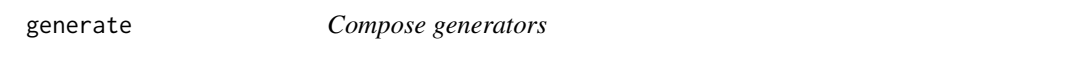

# Description

Use 'generator' with a for loop over the output of another generator to create a new, more interesting generator.

#### Usage

generate(loop)

#### <span id="page-15-0"></span>Arguments

loop A 'for' loop expression, where the value iterated over is another Hedgehog generator.

#### See Also

[gen-monad()] for FP style ways of sequencing generators. This function is syntactic sugar over 'gen.and\_then' to make it palatable for R users.

#### Examples

```
gen_squares <- generate(for (i in gen.int(10)) i^2)
gen_sq_digits <- generate(for (i in gen_squares) {
 gen.c(of = i, gen.element(1:9))})
```
hedgehog *Property based testing in R*

#### **Description**

Hedgehog is a modern property based testing system in the spirit of QuickCheck, originally written in Haskell, but now also available in R.

#### Details

Software testing is critical when we want to distribute our work, but unit testing only covers examples we have thought of.

With hedgehog (integrated into testthat), we can instead test properties which our programs and functions should have, and allow automatic generation of tests, which cover more that we could imagine.

One of the key benefits of Hedgehog is integrated shrinking of counterexamples, which allows one to quickly find the cause of bugs, given salient examples when incorrect behaviour occurs.

#### **Options**

- 'hedgehog.tests': Number of tests to run in each property (Default: '100').
- 'hedgehog.size': Maximum size parameter to pass to generators (Default: '50').
- 'hedgehog.shrinks': Maximum number of shrinks to search for (Default: '100').

- 'hedgehog.discards': Maximum number of discards permitted within a property test before failure (Default: '100').

#### References

Campbell, H (2017). hedgehog: Property based testing in R The R Journal under submission. <https://github.com/hedgehogqa/r-hedgehog>

#### <span id="page-16-0"></span>shrink.halves 17

### Examples

```
library(hedgehog)
test_that( "Reverse and concatenate symmetry",
  forall( list( as = gen.c( gen.element(1:100) )
              , bs = gen.c( gen.element(1:100) ))
        , function( as, bs )
            expect_identical ( rev(c(as, bs)), c(rev(bs), rev(as)))
  )
)
```
shrink.halves *Shrink a number by dividing it into halves.*

# Description

Shrink a number by dividing it into halves.

#### Usage

shrink.halves(x)

#### Arguments

x number to produce halves of

#### Examples

shrink.towards(45) # 22 11 5 2 1

shrink.list *Shrink a list by edging towards the empty list.*

# Description

Shrink a list by edging towards the empty list.

#### Usage

```
shrink.list(xs)
```
#### Arguments

xs the list to shrink

<span id="page-17-0"></span>

Produce permutations of removing num elements from a list.

#### Usage

```
shrink.removes(num, xs)
```
# Arguments

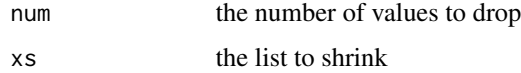

shrink.towards *Shrink an integral number by edging towards a destination.*

# Description

Note we always try the destination first, as that is the optimal shrink.

#### Usage

```
shrink.towards(destination)
```
# Arguments

destination the value we want to shrink towards.

#### Examples

```
shrink.towards (0) (100)
# [0,50,75,88,94,97,99]
```
shrink.towards(500)(1000) # [500,750,875,938,969,985,993,997,999]

shrink.towards (-50) (-26) # [-50,-38,-32,-29,-27]

<span id="page-18-0"></span>

These values are the outputs of a computation during the calculations' construction, and allow a value to use the results of a previous function.

#### Usage

symbolic(var)

#### Arguments

var the integer output indicator.

#### Details

Really, this is just an integer, which we use as a name for a value which will exist later in the computation.

tree *Lazy rose trees*

#### Description

A rose tree is a type of multibranch tree. This is hedgehog's internal implementation of a lazy rose tree.

# Usage

```
tree(root, children_ = list())
tree.map(f, x)
```
tree.bind(f, x)

```
tree.liftA2(f, x, y)
```
tree.expand(shrink, x)

tree.unfold(shrink, a)

tree.unfoldForest(shrink, a)

tree.sequence(trees)

# <span id="page-19-0"></span>Arguments

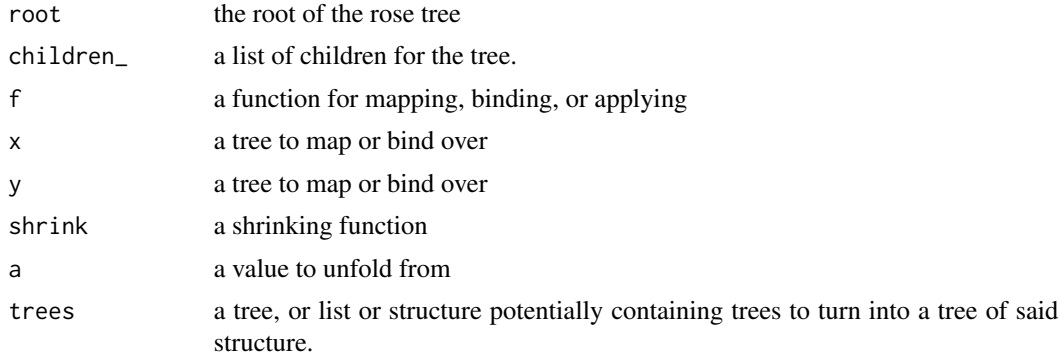

# Details

In general, one should not be required to use any of the functions from this module as the combinators in the gen module should be expressive enough (if they're not raise an issue).

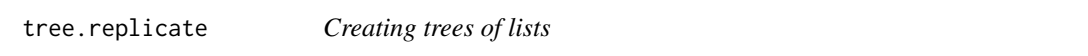

# Description

Build a tree of a list, potentially keeping hold of an internal state.

#### Usage

```
tree.replicate(num, ma, ...)
```

```
tree.replicateS(num, ma, s, ...)
```
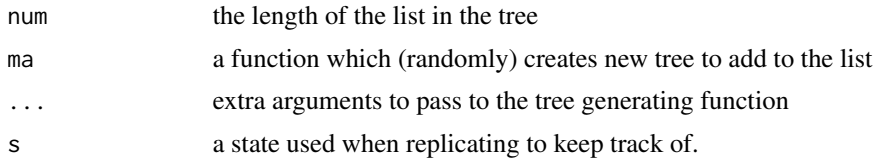

# <span id="page-20-0"></span>Index

command, [2](#page-1-0) discard, [3](#page-2-0) expect\_sequential, [4](#page-3-0) forall, [4](#page-3-0) gen *(*gen-monad*)*, [7](#page-6-0) gen-element, [5](#page-4-0) gen-monad, [7](#page-6-0) gen.actions, [8](#page-7-0) gen.and\_then *(*gen-monad*)*, [7](#page-6-0) gen.beta, [9](#page-8-0) gen.bind *(*gen-monad*)*, [7](#page-6-0) gen.c, [9](#page-8-0) gen.choice *(*gen-element*)*, [5](#page-4-0) gen.date, [10](#page-9-0) gen.element *(*gen-element*)*, [5](#page-4-0) gen.example, [10](#page-9-0) gen.gamma, [11](#page-10-0) gen.impure, *[8](#page-7-0)* gen.impure *(*gen-monad*)*, [7](#page-6-0) gen.int *(*gen-element*)*, [5](#page-4-0) gen.list, [11](#page-10-0) gen.map *(*gen-monad*)*, [7](#page-6-0) gen.no.shrink, [12](#page-11-0) gen.pure *(*gen-monad*)*, [7](#page-6-0) gen.recursive, [12](#page-11-0) gen.run, [13](#page-12-0) gen.sample *(*gen-element*)*, [5](#page-4-0) gen.shrink, *[8](#page-7-0)*, [13](#page-12-0) gen.sized, [14](#page-13-0) gen.structure, [14](#page-13-0) gen.subsequence *(*gen-element*)*, [5](#page-4-0) gen.unif, [15](#page-14-0) gen.with *(*gen-monad*)*, [7](#page-6-0) generate, *[8](#page-7-0)*, [15](#page-14-0)

hedgehog, [16](#page-15-0) hedgehog-package *(*hedgehog*)*, [16](#page-15-0) shrink.halves, [17](#page-16-0) shrink.list, [17](#page-16-0) shrink.removes, [18](#page-17-0) shrink.towards, [18](#page-17-0) symbolic, [19](#page-18-0)

tree, [19](#page-18-0) tree.replicate, [20](#page-19-0) tree.replicateS *(*tree.replicate*)*, [20](#page-19-0)